**AutoCAD Activation Code Free Download (Latest)**

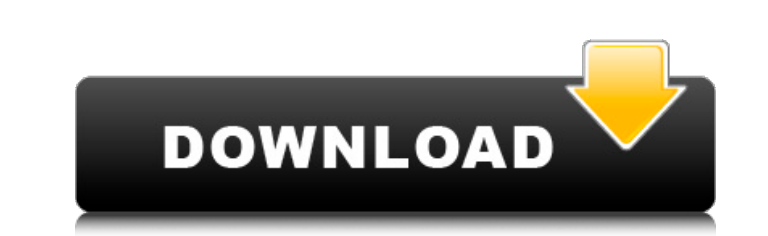

### **AutoCAD Crack Free For Windows**

At first, it was written to run under DOS and Windows operating systems, but it was later ported to Apple Computer's Macintosh. AutoCAD Activation Code became the world's most popular CAD program, and one of the leading co world's most popular software includes sales from December 2012. Most Popular Open Source Projects At the end of 2012, 12 of the top 20 most popular open source projects were cross-platform desktop applications. According for the most software downloads in 2012. Here is a list of the top 10 most popular open source projects in 2012. 1) Firefox, released in 2004, was the first completely open source browser to hit 1 billion downloads. By the open-source web browser developed by the Mozilla Foundation and its subsidiary the Mozilla Corporation and distributed by them as a free and open-source software for the Linux, FreeBSD, Mac, Windows, Chrome OS and Android first web browser to pass the 1 billion download mark. 2) Android, released in 2008, is a mobile operating system developed by Google and based on Linux. It has become the world's second most popular smartphone OS, with mo devices, and it can be downloaded free of charge to any device that runs Google's Android-compatible operating system (hardware). While many companies release smartphones that run Android, Apple's iPhone and Samsung's Gala compiler suite in the world, accounting for 1% of the world's compiler downloads. GCC is used to compile C and C++ code to executable files for many other languages. GCC was created by Richard Stallman in 1983 as the GNU C

## **AutoCAD Crack+ Free Registration Code [32|64bit] [Updated]**

Input Most drawing operations are performed via input from the keyboard, mouse or via direct interaction with another application, such as CAD applications such as AutoCAD Full Crack, CADENCE DesignSuite, PowerCADD, etc. M button is used to select or start moving objects, and the scroll wheel is used to zoom in and out. The mouse buttons that are available depend on the context in which the mouse is being used, such as: If a certain function become the cross-hatch tool). The Alt and Ctrl keys may be used with certain options to modify the behaviour of the mouse, such as switching the context of the mouse over different drawing objects. Touch screen input is su through a USB connection to the computer, allow rapid drawing of free-form line work without use of the mouse. The use of a touch panel is limited to the screen of the computer and requires the drawing to be refreshed for can be refreshed, and then the drawing can be continued directly from the keyboard. Some modern computers that have touch screen functionality are incapable of using a mouse, or do not use the mouse. In these cases, AutoCA screen on the computer or no touch screen connected, then the drawing may not be drawn on the computer screen at all, and the mouse may be used to position the cursor in the drawing area. Keyboard is the most basic interfa "Scroll Wheel" on the mouse. The keyboard is used to modify the drawing, and to navigate the drawing area. It can also be used to change the drawing mode. To access the "Arrow Keys", the Alt and Ctrl keys are used, as well

#### **AutoCAD Crack+ Patch With Serial Key Latest**

Open Autocad and enter new drawing. (Click Open Document button) Now you will find Autocad 2012 free download full version Activate Autocad software from your Autocad program from start menu Click on Options Expand the Mar version After you complete the payment, a key will be received automatically into your email. Now install it and activate your Autocad. Q: Use value from file as string in the command line I want to use this value that was 'C:/Users/Desktop/strings.txt' #Write file with open(local\_strings) as file: for line in file: print line #Expect this to be the string in the txt file text\_line = line #Run command line string]) However it isn't working. looking for: #File location of strings in the txt file local\_strings = 'C:/Users/Desktop/strings.txt' #Write file with open(local\_strings) as file: for line in file: print(line) #Run command line string = "blah blah" subpr Android Hi I am new to Android and currently I am working on a small project in which I have to read the image from XML file and display it. I am aware of the code for this kind of work but I am unable to use it. Can some me I am very eager to

## **What's New in the AutoCAD?**

Graphical User Interface (GUI): With the Graphical User Interface (GUI), you can navigate and control AutoCAD much like you would in an office program. (video: 1:45 min.) Major Update to the Direct-to-Dwg Export: Save your features of AutoCAD. More New Features Tables: Use tables to organize AutoCAD drawing settings, callouts, and text. Table sizes are automatically updated to fit your drawing size. Inline Calcs: For faster calculations, inl Quickly perform calculations on text boxes and text. You can easily work out the area or length of a text box, the average text width, or the length of a word. Powerful Pivot Tools: Quickly explore the data in your drawing to specifications. Add layers, objects, and annotations, and continue working on other drawings. Significant Improvements to the Workflows of Dynamic Data Snap: Working with Snap settings is easy and intuitive. You can aut corner, edge, or object. Drafting Widgets: Drafting Widgets give you fast access to common drafting tools. With Drafting Widgets, you can easily add dimensions, arrows, callouts, text, and even labels to your drawing. Colo set color based on layer, drawing properties, or object tags. Color Management Tools: It's easy to manage the colors in your drawings. You can quickly and easily change the dominant color, luminosity, saturation, and contr

# **System Requirements:**

Windows 7 64bit or later Intel Core 2 Duo 2.0GHz or faster 1 GB of RAM Intel HD 4000 or better graphics card 20 GB of free disk space Vivox Connect software Please be sure to read the manual prior to installation. WHAT'S N source for the Optimus series of Vivox Connect

Related links: